# **Двумерные массивы**

- Двумерный массив своего рода таблица, с определенным количеством строк и столбцов.
- В двумерном массиве каждый элемент фиксируется номером строки и столбца, на пересечении которых он расположен столбцов
- В математике двумерный массив называется матрицей.

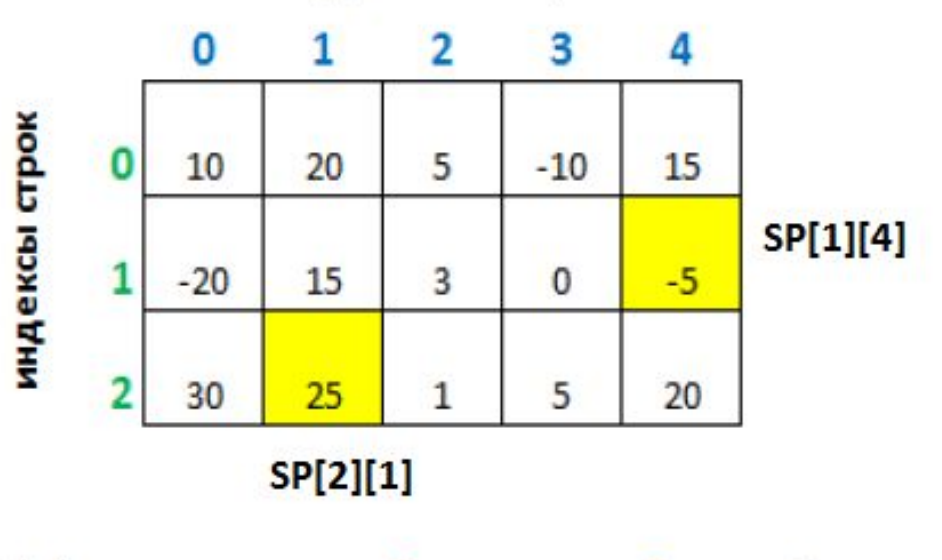

В данном массиве 3 строки и 5 столбцов

## **Двумерные массивы в Python**

• Для работы с матрицами в Python используются списки. Каждый элемент списка-матрицы содержит вложенный список

```
>> matrix=[1, 2, 3],
             [4,5,6],
             [7, 8, 9],
             [10, 11, 12]>> matrix [0] [0]
1
>> matrix [2] [1]
8
>> matrix [3]
[10, 11, 12]>> matrix [3, 3]
Traceback (most recent call last):
 File "<pyshell#40>", line 1, in <module>
    matrix[3,3]TypeError: list indices must be integers or slices, not tuple
\rightarrow
```
## **Вывод матрицы в Python построчно**

Здесь:

row – переменная которая отвечает за строки elem – переменная, которая отвечает за столбцы matrix – имя матрицы

10 11 12

```
for row in matrix:
    for elem in row:
        print (elem, end="")
   print()1\,2\,3456
```
### **Вывод матрицы в Python по элементам**

```
>>> for i in range(4):
      for j in range (3):
               print ("matrix", i, ", ", j, "); =", matrix[i][j])matrix (0, 0) = 1matrix (0, 1) = 2matrix (0, 2) = 3matrix (1, 0) = 4matrix (1, 1) = 5matrix (1, 2) = 6matrix (2, 0) = 7matrix (2, 1) = 8matrix (2, 2) = 9matrix(3, 0) = 10matrix(3, 1) = 11matrix (3, 2) = 12>>
```
## **Ввод матрицы в Python по элементам**

```
Код программы:
N = 3M = 2#Заполнение массива нулями
A = [0] *M for i in range (N) ]
#Ввод элементов массива
for i in range (N) :
    for j in range (M) :
        print ("A", i, ", ", j, "); = ", end = '')
        A[i][j] = int (input())
```
Результат программы:

$$
A(0, 0) = 1
$$
  
\n
$$
A(0, 1) = 2
$$
  
\n
$$
A(1, 0) = 3
$$
  
\n
$$
A(1, 1) = 4
$$
  
\n
$$
A(2, 0) = 5
$$
  
\n
$$
A(2, 1) = 6
$$

## **Ввод матрицы в Python по строкам**

#### Код программы:

```
n = int(input("kon-BO CPOK B MaccUBe=")))m = int(input("KOM-BO CTOJ0HOB B MACCUBe=")))a = []print ("Элементы в строке разделяются пробелами")
print ("После введения строки - нажмите пробел")
for i in range(n) :
    print ("Введите ", m, "элементов", i, "й строки матрицы")
    a.append((int(j) for j in input() .split()))
```
Здесь:

split() – разделяет введенную строку на элементы через пробелы

j – введенная строка целого типа

### **Ввод матрицы в Python по строкам**

```
кол-во строк в массиве=4
кол-во столбцов в массиве=3
После введения строки - нажмите пробел
Введите 3 элементов 0 й строки матрицы
123
Введите 3 элементов 1 й строки матрицы
456Введите 3 элементов 2 й строки матрицы
-1 -2 -3Введите 3 элементов 3 й строки матрицы
 11 12
```
#### **Ввод матрицы в Python по строкам**

```
кол-во строк в массиве=3
кол-во столбцов в массиве=2
Элементы в строке разделяются пробелами
После введения строки - нажмите пробел
Введите 2 элементов 0 й строки матрицы
123Введите 2 элементов 1 й строки матрицы
\mathbf{1}Введите 2 элементов 2 й строки матрицы
4<sub>5</sub>>>> for row in a:
        for j in row:
                print(i, end="")print()123\mathbf{1}4<sub>5</sub>>> print (a[1][1])
Traceback (most recent call last):
  File "<pyshell#13>", line 1, in <module>
    print(a[1][1])IndexError: list index out of range
```
#### **Заполнение матрицы случайными числами**

```
from random import*
N = int(input("Bsequence N''))M = int (input("Bsequence M''))matr = [[randint(-1000, 1000) for j in range(M)] for i in range(N)]
print ("Исходный массив")
 for i in range (N) :
    for j in range (M) :
       print ("{':4d}". format (matr[i][j]), end = "")
    print()Введите N 4
Здесь:
                                                    Ввелите М 4
                                                    Исходный массив
                                                    -654 - 286 - 902 - 44Для вывода используется
                                                    895 -485 647 356
                                                    -348 - 404 61 -844
                                                     691 618 438 948
метод format:
                                                    >>RESTART: C:/Users/Alex/
{:4d} – длина поля для целых чиселВвелите N 4
                                                    Введите М 4
                                                    Исходный массив
                                                      9 - 9 10 -9
                                                     1 \t10 \t-8 \t2-10 -4 -1 10
                                                     -4 -4 -1- 6
```
#### **Обработка всех элементов матрицы**

#### Найти сумму и кол-во положительных элементов

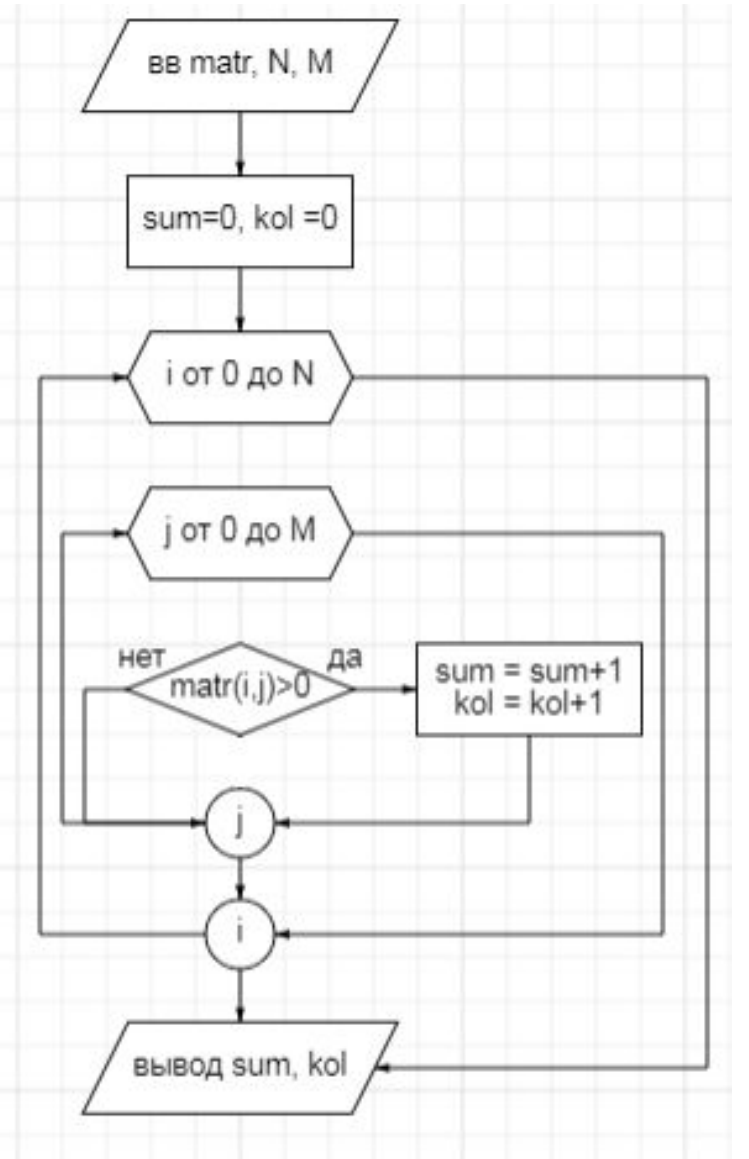

```
\text{matr}=[[-1, 2, 3],[11, -2, 0],[0, 15, -7],[-2, -3, 10]]N=4; M=3sum=0; kol = 0for i in range(N):
   for j in range (M) :
        if \text{matr}[i][j] > 0:
             kol + 1sum + = matter[i][j]
```

```
print ("sum=", sum)
print ("kol=", kol)
```
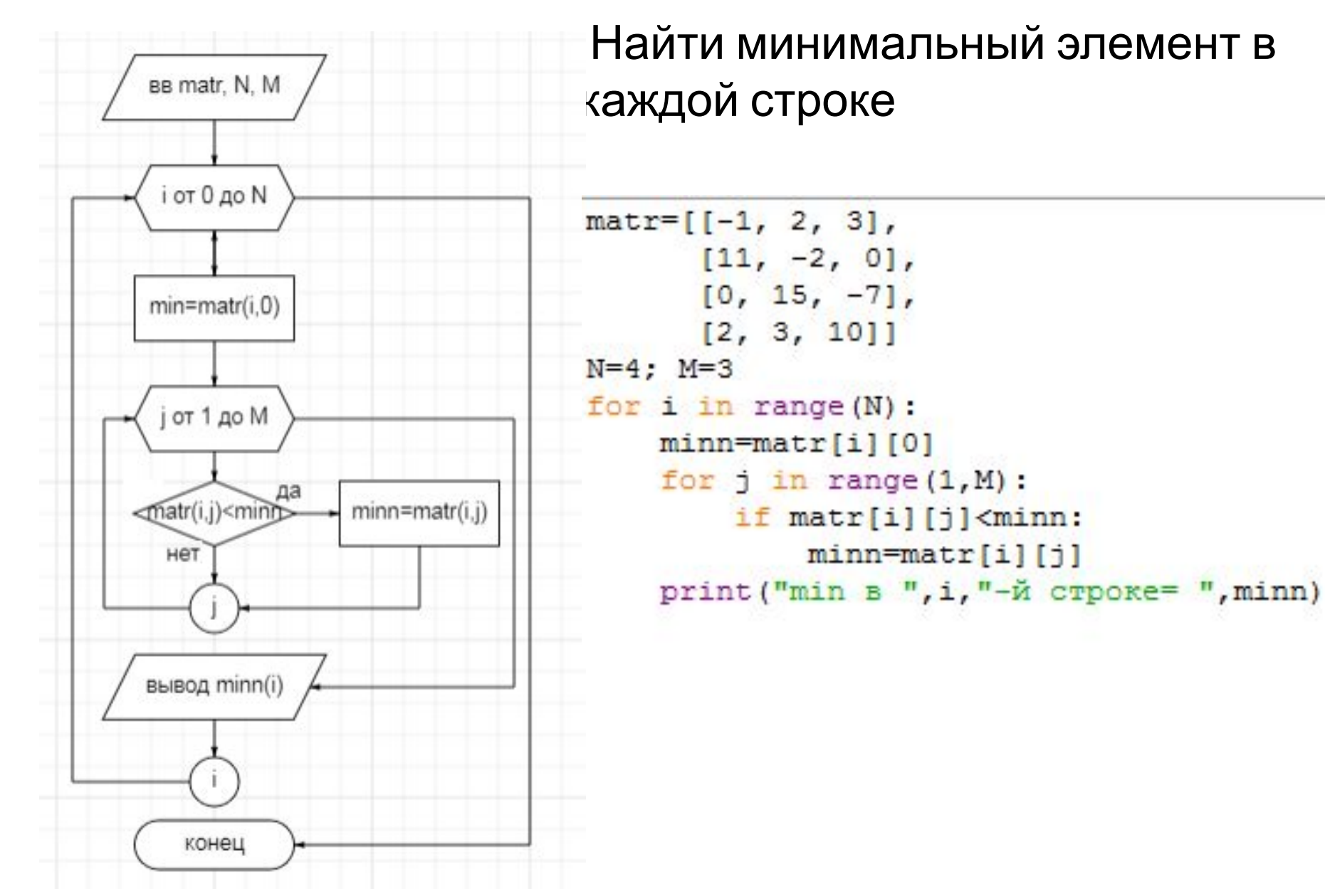

В k-й строке заменить отрицательные элементы на сумму его индексов. Если замен не было - вывести сообщение об этом

```
введите номер строки2
Исходный массив
-1 2 3
11 - 200 15 -7<br>2 3 10<br>Измененный массив
-1 2 3
11 - 2015<sub>4</sub>310
```
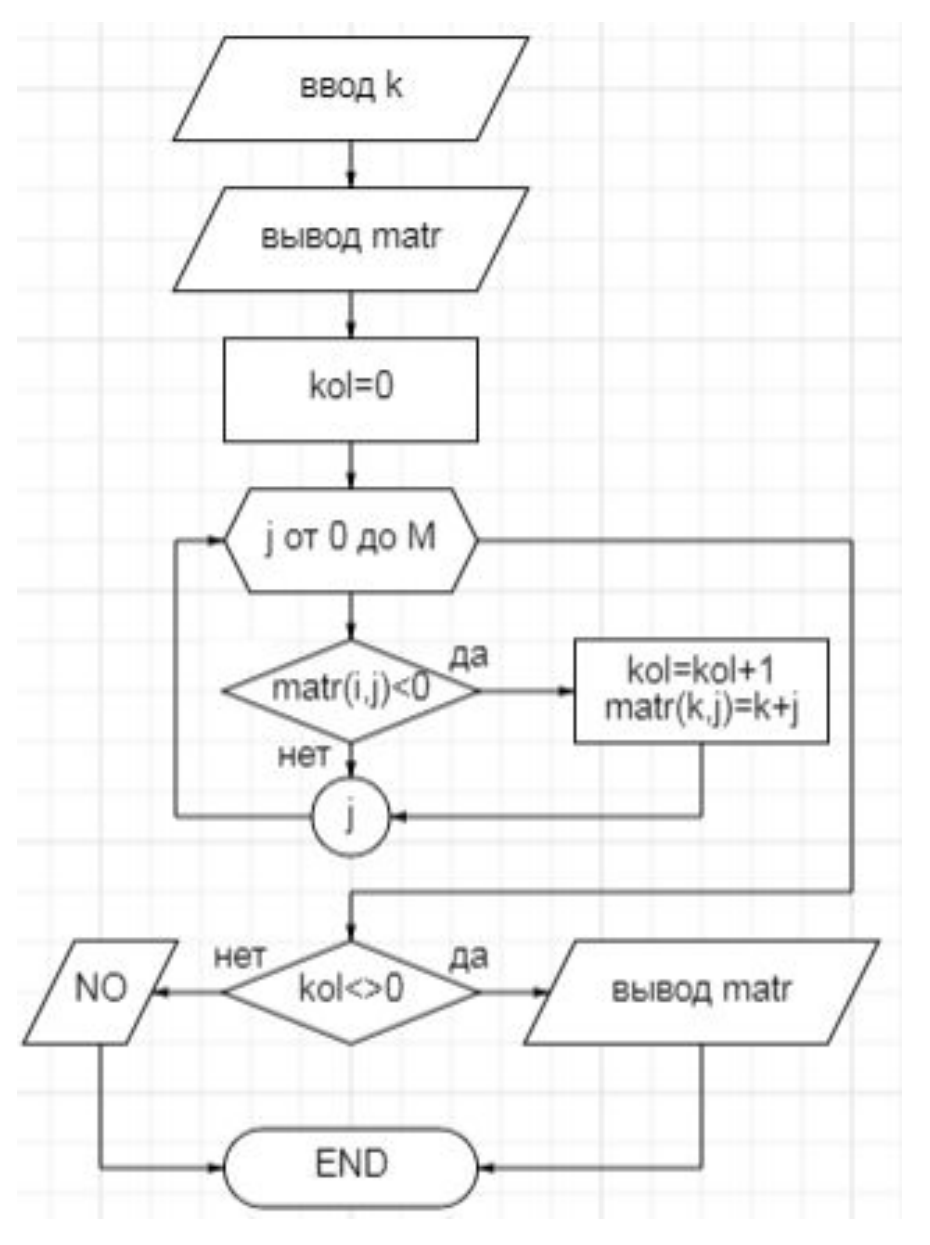

В k-й строке заменить отрицательные элементы на сумму его индексов. Если замен не было - вывести сообщение об этом

```
k=int (input ("введите номер строки"))
print ("Исходный массив")
for i in matr:
   for jin i.
       print(j, end=" "")print()kol=0for j in range (M) :
        if \text{matr}[k][j]<0:
             kol+1\text{matrix}[k][j]=k+jif ko1!=0:
      print ("Измененный массив")
      for i in matr:
           for j in it
               print(j, end=" "")print()else:
      print ("Изменений не было")
```
Найти среднюю сумму элементов в каждом столбце

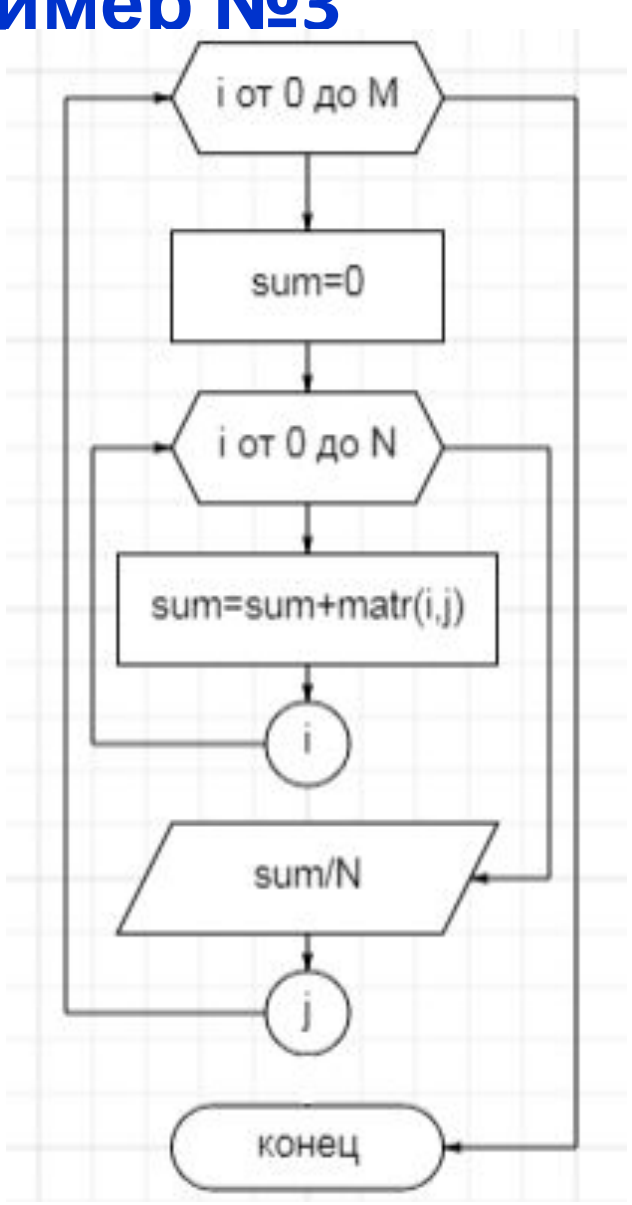

Найти среднюю сумму элементов в каждом столбце Вариант №1

```
from random import*
N = int (input("Bsequence N''))M = int (input("Bsequence M''))matr = [[randint(-100, 100) for j in range(M)] for i in range(N)]
\overline{\phantom{a}}for j in range (M) :
       print ("{':8d}". format (matr[i][j]), end = " ")
   print()for j in range (M) :
     sr=0; sum=0
    for i in range (N) :
         sum+=matr[i][i]print ("среднее в ", j, "-т столбце = ", "{:.2f}".format(sum/N))
```
Найти среднюю сумму элементов в каждом столбце Вариант №2

```
from random import*
 N = int (input("Bsequence N''))M = int (input("Bsequence M''))\texttt{matr} = \texttt{[randint(-100, 100) for } i \text{ in } \texttt{range(M)} or i in range (N) ]
\overline{\phantom{a}}print ("Исходный массив")
 for i in range (N) :
    for j in range (M):
        print ("{':8d}". format (matr[i][j]), end = "")
    print()<sub>gred</sub>=[]</sub>
 for j in range (M):
     sr=0; sum=0
     for i in range (N) :
           sum+=matr[i][i]\texttt{sred.append(int((sum/N)*100/100))}print ("среднее в каждом столбце", sred)
```
В каждом втором столбце найти количество элементов, кратных 3 и заменить их на номер строки, в которой они расположены + общее количество замен

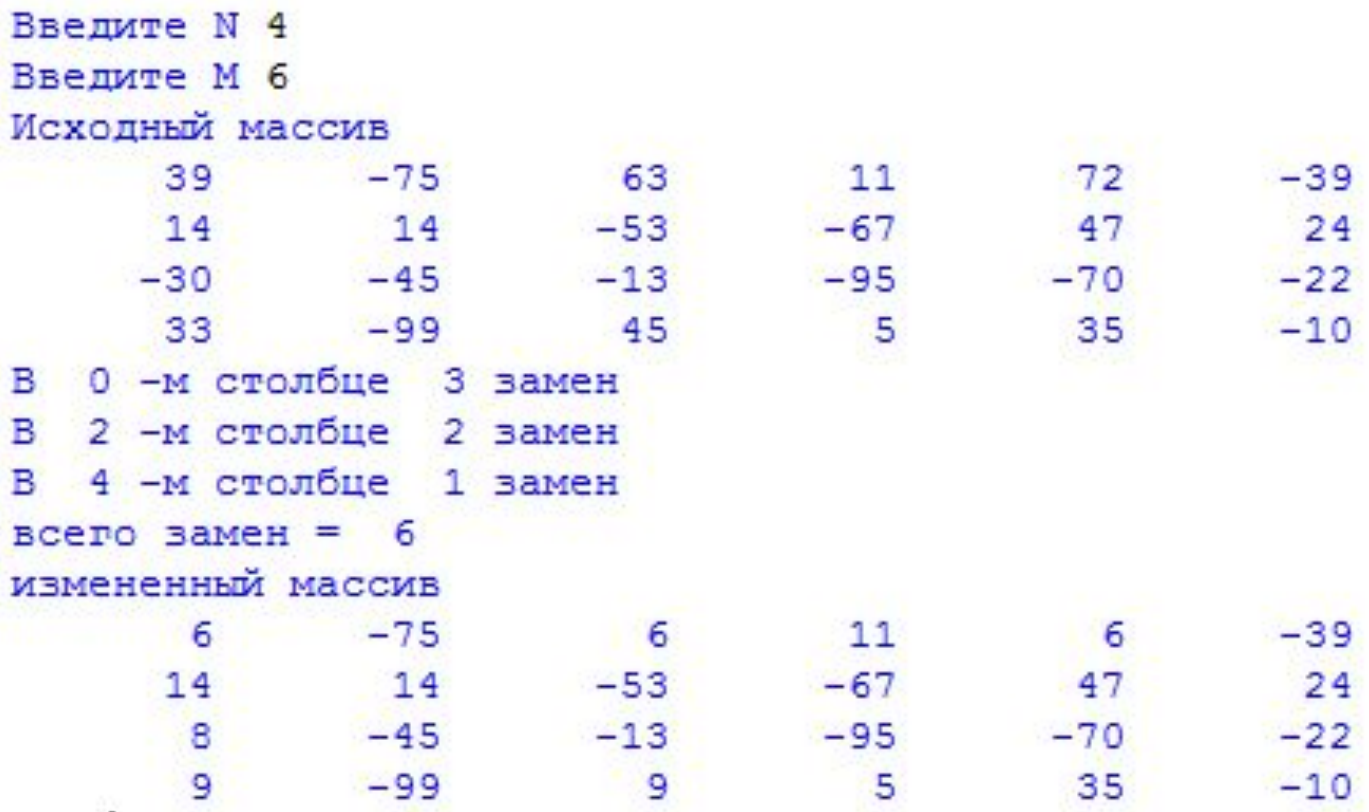

```
from random import*
N = int (input("Bsequence N''))M = int(input("Bsegure M''))matr = [randint(-100, 100) for j in range(M)] for i in range(N)]
print ("Исходный массив")
for i in range (N) :
  for i in range (M):
      print (\sqrt[n]{2:8d})".format(matr[i][j]), end = "")
  print()kolob = 0for j in range (0, M, 2):
    kol3=0for i in range (N) :
        if \text{matr}[i][j] \\$3==0:
             kol3 + 1if kol3!=0: print ("В ", j, "-м столбце ", kol3, "замен")
    kolob+=kol3if <math>kolob == 0</math>:print ("Замен нет")
else :
    print("Before sameer = ",kolob)print ("измененный массив")
    for i in range (N) :
        for j in range (M):
             if \text{matr}[i][j] $3==0 and j $2==0: \text{matr}[i][j] = kolob+i
             print (\sqrt[m]{2} : 8d)^n. format (matr[i][j]), end = \sqrt[m]{n})
        print()
```
Если элемент матрицы больше полусуммы 1го и последнего элемента строки, где он находится, вывести этот элемент и его индекс.

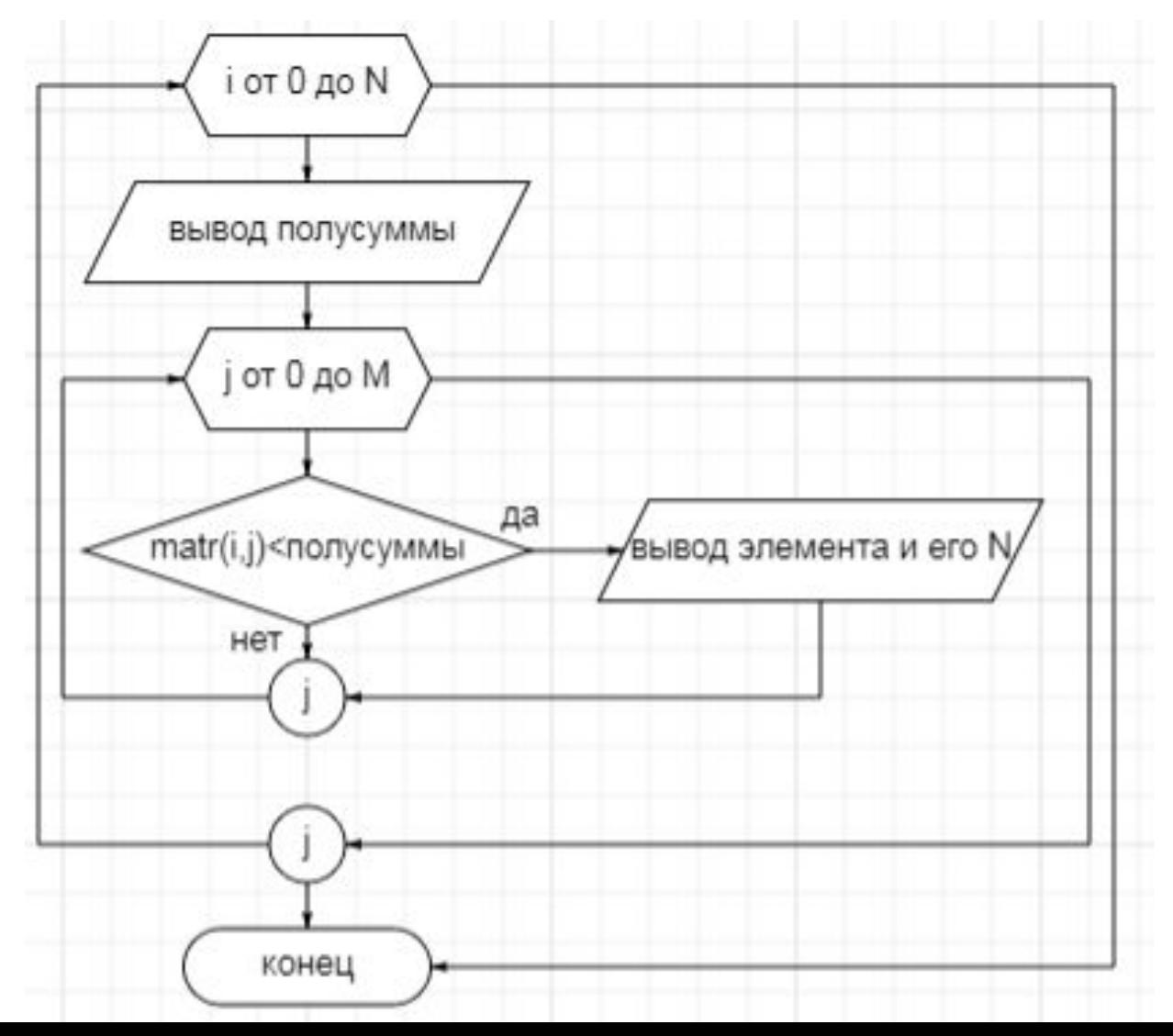

Если элемент матрицы больше полусуммы 1го и последнего элемента строки, где он находится, вывести этот элемент и его индекс.

```
from random import*
N = int (input("Bsequence N''))M = int(input("Bsegure M''))\text{matr} = \left[ \text{[randint}(-100, 100) \text{ for } j \text{ in range(M)} \right] for i in range (N)]
print ("Исходный массив")
for i in range (N):
   for j in range (M):
       print ("{:}8d)". format (\text{matr}[i][j]), end = "")
  print()for i in range(N):
    print ("polusumma", i, "-oй строки = ", (matr[i][1]+ matr[i][M-1])/2)
    for j in range (M):
         if \text{matr}[i][j] < (\text{matr}[i][1] + \text{matr}[i][M-1])/2:
              print ("matrix", i, ", ", j, "); = "matrix[i][j])
```
#### **Соответствие строк/столбцов. Пример №6**

Задание: Фрукты продаются по соответствующим ценам. С клавиатуры ввести цену. На экран вывести те фрукты, цена на которые больше введенной.

```
Исходный массив:
апельсины - 100.0
лимоны - 120.0
киви - 150.0<br>манго - 300.0
яблоки - 90.0
введите цену 120
фрукты, цена на которые > введенной:
киви
манго
```
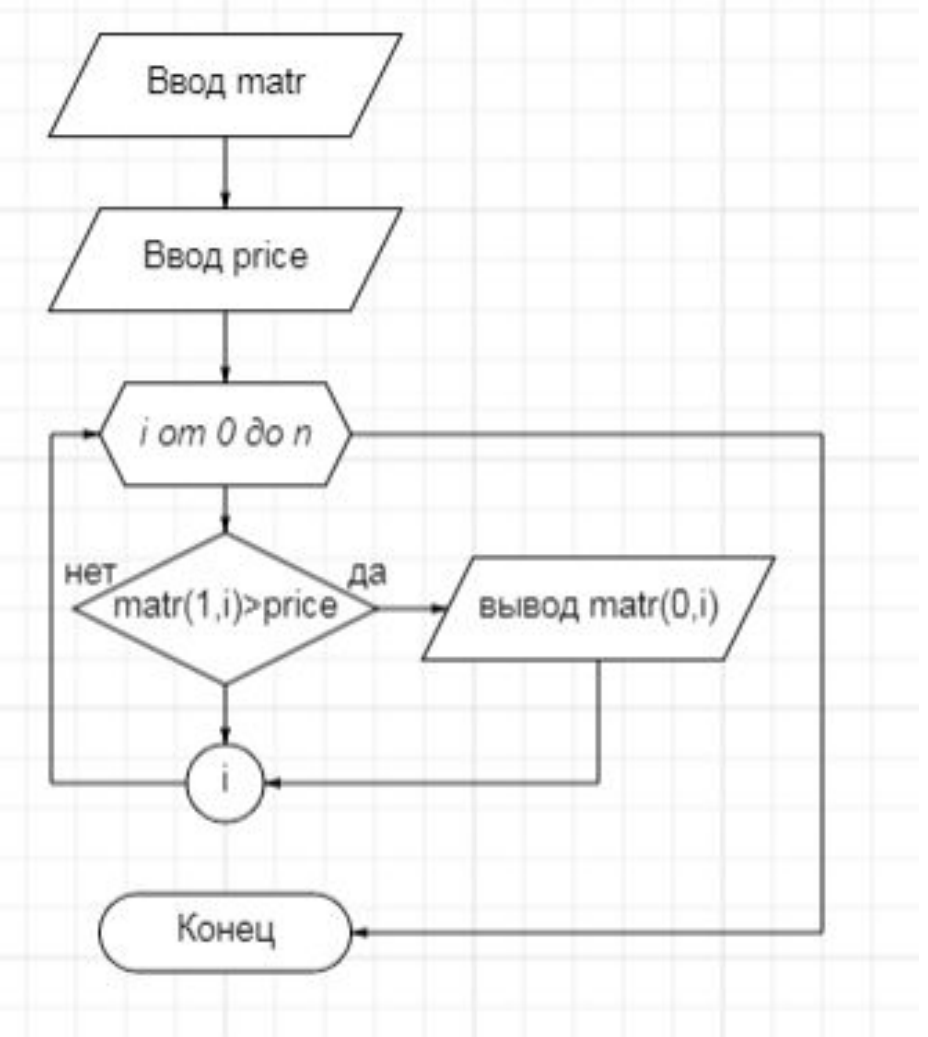

#### **Соответствие строк/столбцов. Пример №6**

Пример №6. Задание: Фрукты продаются по соответствующим ценам. С клавиатуры ввести цену. На экран вывести те фрукты, цена на которые больше введенной.

```
matr=[["апельсины", "лимоны", "киви", "манго", "яблоки"],
        [100.00, 120.00, 150.00, 300.00, 90.00]\overline{\phantom{a}}print ("Исходный массив:")
 for i in range (5):
    print (\text{matr}[0][i], "-", \text{matr}[1][i])price = float(input("BBEAWTeuee")')print ("Фрукты, цена на которые > введенной:")
 for i in range (5):
    if matr[1][i]>price:
       print (\text{matr}[0][i])
```
#### **Квадратные матрицы**

Если сумма количество столбцов в матрице равна сумме ее строк, то такой массив называется квадратной матрицей.

Квадратная матрица характеризуется диагональю.

Для обработки элементов, расположенных на главной диагонали, достаточно одного цикла.

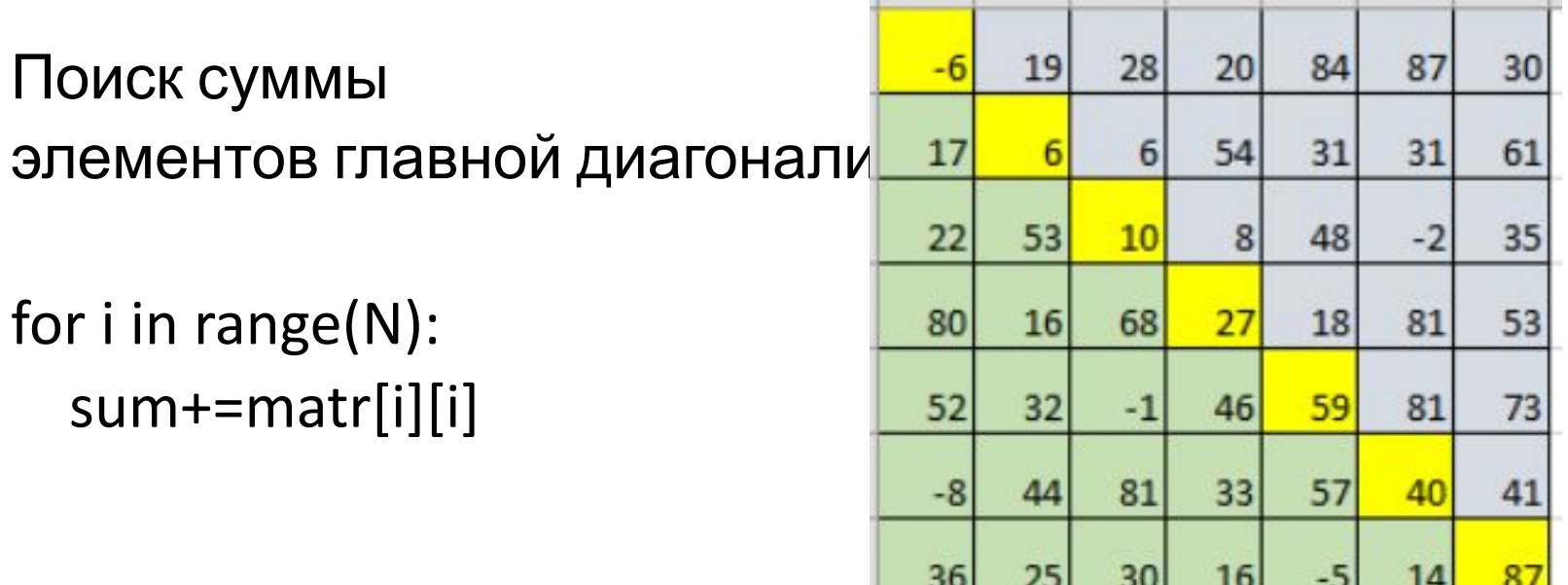

#### **Квадратные матрицы**

Обработка элементов, лежащих выше главной диагонали:

```
for i in range(N):
    for j in range(N):
        if i < j:
          ….
```

```
Обработка элементов, лежащих
ниже главной диагонали:
```

```
for i in range(N):
    for j in range(N):
         if i > j:
```
….

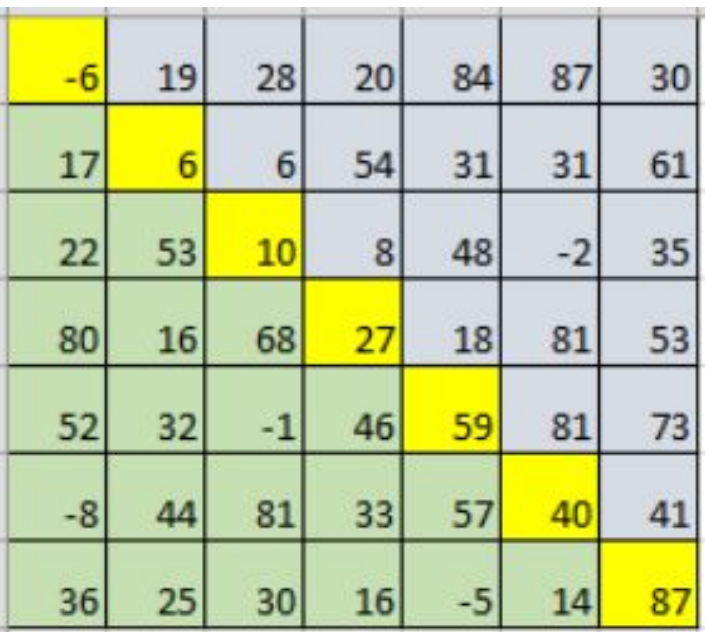